## Examen Final Integrador

Prof.: J. I. Alvarez-Hamelin; JTP: J. M. Bernardez; Ayudantes: M. Beiró, J. Ger, G. E. Frymer

## Nombre y apellido (completos):

## Cuatrimestre y año de cursado:

El exámen se entrega en estas mismas hojas. No se permite el uso de calculadoras ni afines. El examen se aprueba mostrando conocimientos en todos los temas.

Dado el siguiente escenario, determinar la(s) causa(s) que impiden que la red funcione correctamente para cada de las tres estaciones señaladas; indicando en cada caso cuál el es el problema, cómo se detecta y cómo se corrige. Analice una por una en el orden que desee, pero avance hasta hacer funcionar cada una de ellas por completo. Finalmente detalle el gráfico de tamaño de ventana en función del número del RTT para las dos conexiones HTTP que se definen luego. Se debe tener en cuenta que se pide resolver el problema según los contenidos dictados en la materia.

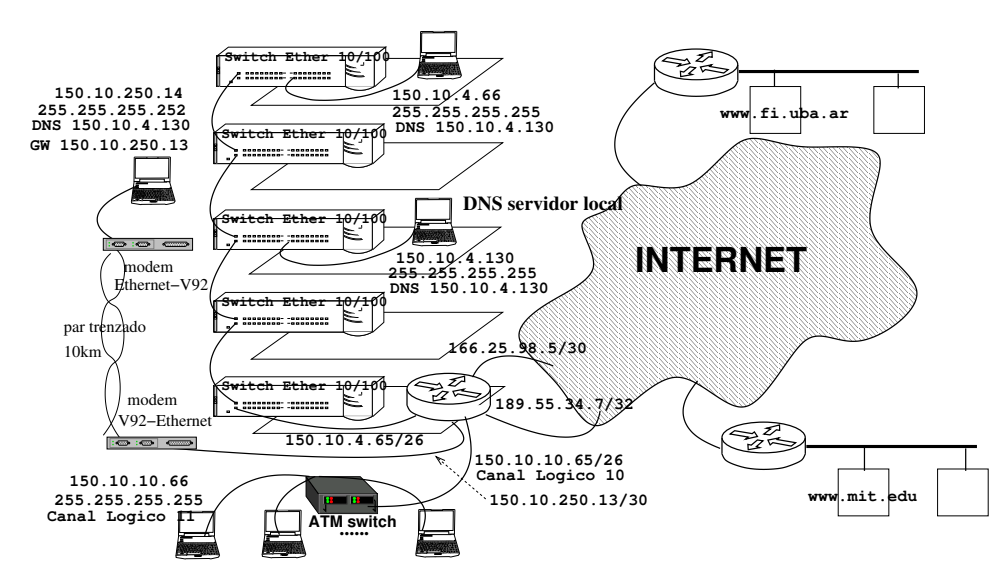

Las estaciones 150.10.4.66, 150.10.10.66 y 150.10.250.14 intentan leer la página web http://www.fi.uba.ar/test.html y http://www.mit.edu/test.html ambas sin éxito. Considerar que test.html tiene un tamaño total de 1kB para los dos servidores http.

La configuración del ruteador es la siguiente

- El firewall posee la siguiente tabla:
	- 1. OUT 150.10.4.65: permit TCP established
	- 2. OUT 150.10.4.65: deny all
	- 3. IN 150.10.4.65: permit TCP
	- 4. IN 150.10.4.65: deny all
	- 5. OUT 150.10.10.65: permit TCP established
	- 6. OUT 150.10.10.65: deny all
	- 7. IN 150.10.10.65: permit TCP
	- 8. IN 150.10.10.65: deny all
	- 9. OUT 150.10.250.13: permit TCP established
- 10. OUT 150.10.250.13: deny all
- 11. IN 150.10.250.13: permit TCP
- 12. IN 150.10.250.13: deny all
- $\blacksquare$  Tiene activado protocolo de ruteo RIP en las interfases 150.10.4.65, 150.10.10.65 y 150.10.250.13, y está configurado como proxy-ARP.
- Tiene activado el protocolo protocolo BGP en las interfases 166.25.98.5 y 189.55.34.7, aceptando acepta preferencialmente las rutas aprendidas por la interfase 166.25.98.5.
- La red 166.25.0.0 brinda conectividad internacional. La red 189.55.0.0 brinda conectividad nacional unicamente.

Todos los cables de la red LAN son UTP cat V.

 $\hat{\mathcal{L}}$